# Git + Docker tutorial

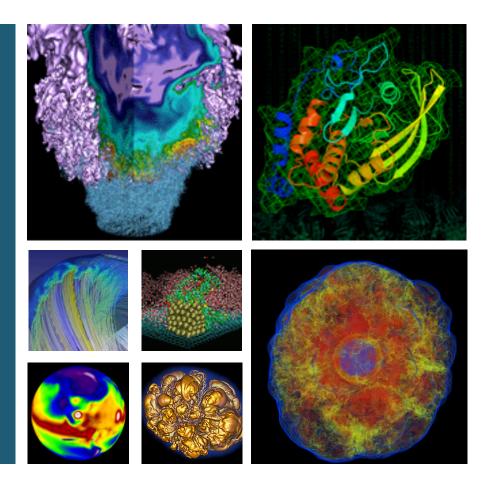

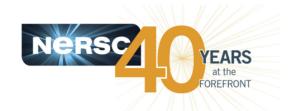

**Tony Wildish** 

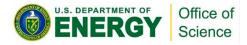

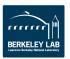

## **Preamble**

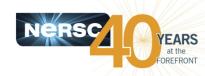

# This presentation, the tutorial material

- https://bitbucket.org/TWildish/git-docker-tutorial/get/master.zip
- https://www.nersc.gov/users/computational-systems/genepool/genepool-training-and-tutorials/

# Pre-requisites

- See https://bitbucket.org/TWildish/git-docker-tutorial/overview
- Please tell me you did that already ©

# Today:

- 3:00 − 4:00: git overview + hands-on exercises
- 4:00 5:00: docker overview + hands-on exercises
- Familiarity with what's possible, rather than a deep-dive
- Worked examples of how to do things

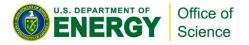

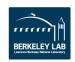

## This tutorial

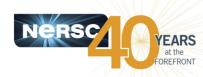

#### Git

- Basics of repositories, local and remote
- How to recover from mistakes
- Working with branches
- Working with teams

#### Docker

- Various ways to run & manage docker containers
- A real bioinformatics application example
  - Thanks to Michael Barton
- How to get data into/out of a docker container
- How to build a simple docker container
- Shifter docker on Cori, Edison, and (eventually) Genepool

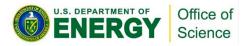

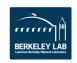

# **Git history**

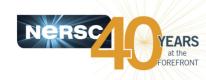

- Git is a 'Version Control System', (VCS)
- Git manages collections of files (text, small binaries)
  - Tracks their history, versions
  - Tracks multiple development paths
  - Lets you recover previous versions
- Git is the VCS, don't bother with anything else
  - CVS: Concurrent Version System -> completely obsolete
  - SVN: SubVersioN -> mostly obsolete (should be!)
- Designed by Linus Torvalds (he who gave us Linux!)
- Q: What does 'git' stand for?

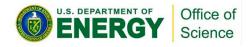

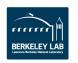

# Why use git?

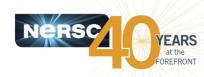

# Security

- Never lose your code again
- Code is safe against disk failure/earthquakes/meteors

#### Convenience

- Easily deploy your code in several places
- Easily manage several versions (prod, dev, ...)

# Community

- Share your code with others
- Accept bug-fixes & contributions in controlled manner

#### Did I mention...

Never lose your code again

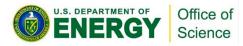

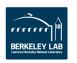

# **Git components**

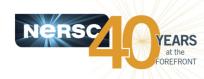

- Command-line interface, the 'git' command
- Server 'hosting' platforms, web-interface, API
  - Github.com: the original git hosting service
  - Bitbucket.com: used by LBNL/JGI
  - Gitlab.com: recent platform with continuous integration
- Hosting platforms bring added value
  - Issue tracking: bug reports, coupled to git history
  - Wiki: managing documentation
  - Team mgmt: different roles (admin, developer, user)
  - Access mgmt: read/write, read-only, private, public
  - 'web-hooks': perform custom actions based on triggers

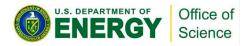

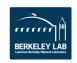

# **Git concepts**

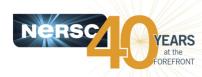

# Repository

- Local or remote, a place where git keeps your files
  - On your local disk, or on a remote server

# Working area

Part of your local repository, you edit your code there

# Staging area

 Part of the local repository where git tracks changes to your working area

# Branches, tags

Ways to manage sub-groups of files in a repository

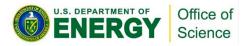

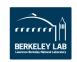

# Git workflow

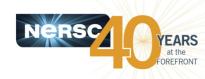

- Change files in your working area
- Tell git about the changes
  - This adds the files to the 'staging area'
  - At this point, still possible to undo, leaving no trace
- Commit those changes
  - Make them permanent, add them to the repository
  - Now those changes can be recovered, anytime later
- Push the changes to a remote repository
  - Copy your local repository to a remote server
  - Now you have a remote backup

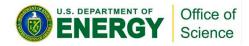

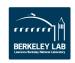

# More git concepts

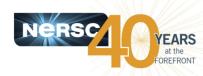

#### Clone

- A local copy of a remote repository
- You can change the clone you own it
- Access to remote repository controlled by its owner

#### Fork

- A remote copy of another remote repository
- You own the fork, which you can now clone and change

# A non-concept: 'The Central Repository'

- Git is completely decentralized
- Can work with multiple remote repositories, simultaneously

#### Confused?

Let's get stuck into the exercises...

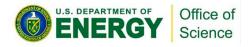

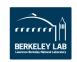

## **Git exercises**

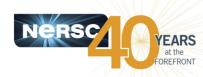

- Cookbook approach:
  - Can cut-&-paste, but better to type in commands yourself
- Today: do exercises 1, 3, and 4 if you have time
  - 1) Basic Commit and Tag
  - 2) Undoing Mistakes
  - 3) Using A Remote Repository
  - 4) Using Branches
  - 5) Working in Teams
- Feel free to work through the rest at your own pace

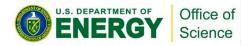

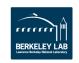

# **Docker**

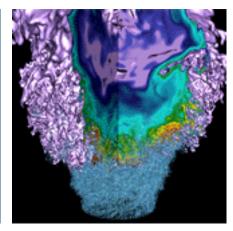

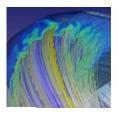

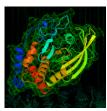

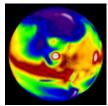

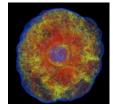

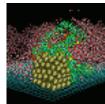

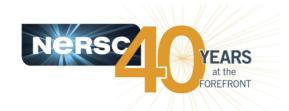

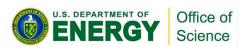

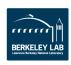

# **Docker overview**

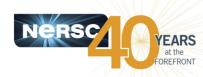

# Docker is a 'container technology'

- Linux-specific
  - can't run Mac OSX, Windows in docker containers
  - But can run docker containers on Mac OSX & Windows

# Similar to virtual machines, but more lightweight

- Smaller, faster to start, easier to maintain and manage
- Lighter on system resources => vastly more scalable

#### Not a virtual machine

- Shares the underlying host operating system
- Less fully isolated from the host => security concerns
- More of an application-wrapper on steroids

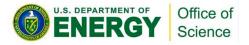

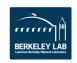

# **Docker components**

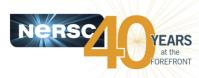

#### The 'docker' command-line tool

A bit of a kitchen-sink, your one-stop shop for everything docker

#### The docker-daemon

- Works behind the scenes to carry out actions
- Manages container images, processes
- Builds containers when requested
- Runs as root, not a user-space daemon

#### Docker.com

All things docker: installation, documentation, tutorials

#### Dockerhub.com

Repository of docker containers. Many other repositories exist

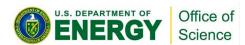

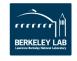

# **Docker concepts**

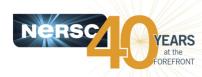

#### Image

A shrink-wrapped chunk of s/w + its execution environment

#### Image tags

- Identify different versions of an image
- A namespace for separating your images from other peoples

## Image registry

- A place for sharing images with a wider community
- Dockerhub.com, plus some domain-specific registries

#### Container

A process instantiated from an image

#### Dockerfile

- A recipe for building an image: download, compile, configure...
- Can share either the Dockerfile, or the image, or both

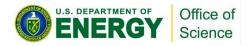

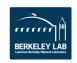

# **Docker images: layers**

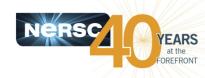

# Images use the 'overlay filesystem' concept

- Image is built by adding layers to a base
- Each command in the Dockerfile adds a new layer
- Each layer is cached independently
- Layers can be shared between multiple images
- Change in one layer invalidates all following layers
  - Forces rebuild (similar to 'make' dependencies...)

# Performance considerations

- Too many layers can impede performance
- Too few can cause excessive rebuilding
- Building production-quality images takes care, practice

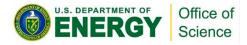

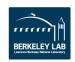

# **Docker exercises**

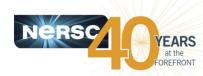

- Again, a cookbook approach
- Today: 1, 3 and 4 are most interesting
  - 1) Running Images
  - 2) Cleaning up
  - 3) Running a Biobox Container
  - 4) Creating a Docker Image
  - 5) Running on Cori with Shifter

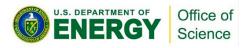

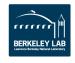

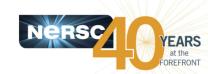

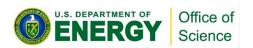

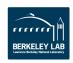